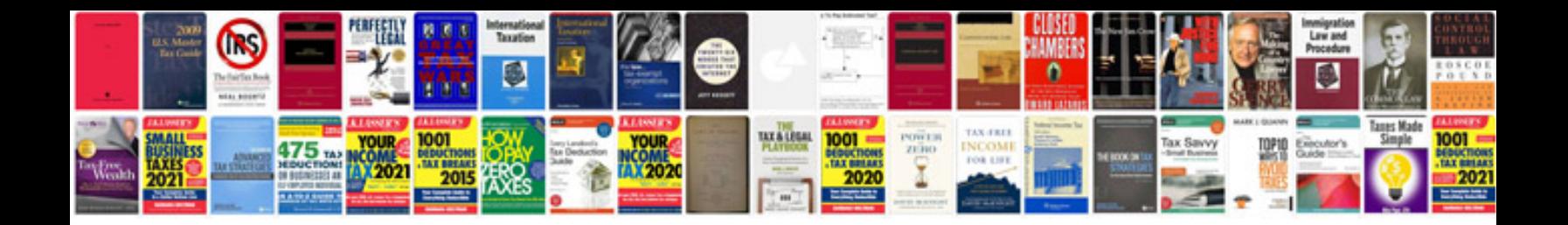

Staad pro v8i user manual

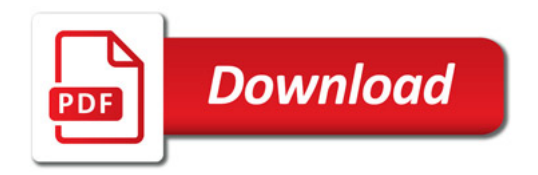

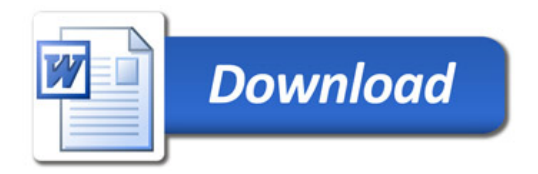